#### Somehow unusual Android malware sample

#### Łukasz Siewierski [@maldr0id](http://twitter.com/maldr0id)

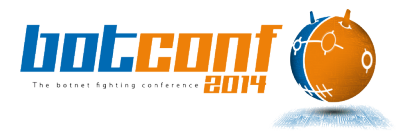

#### Looking for a sample?

tag:apk tag:via-tor s:1

# **Z** virustotal

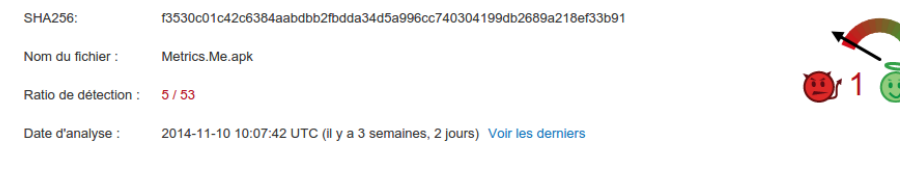

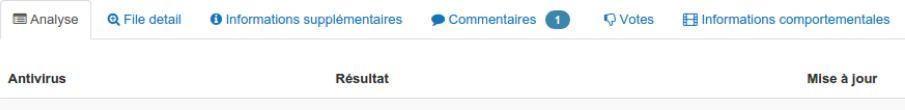

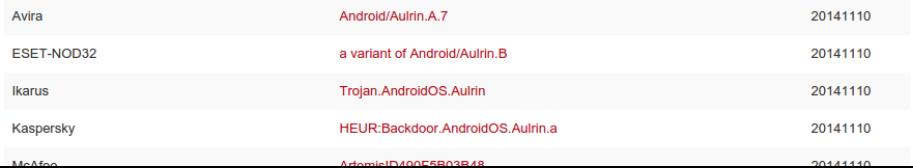

android.permission.ACCESS\_FINE\_LOCATION (fine (GPS) location)

android.permission.SEND\_SMS (send SMS messages)

android.permission.RECEIVE\_BOOT\_COMPLETED (automatically start at boot) android.permission.CONTROL\_LOCATION\_UPDATES (control location update notifications) android.permission.ACCESS\_MOCK\_LOCATION (mock location sources for testing) android.permission.MODIFY\_PHONE\_STATE (modify phone status) android.permission.ACCESS\_LOCATION\_EXTRA\_COMMANDS android.permission.CHANGE\_COMPONENT\_ENABLED\_STATE android.permission.RECEIVE\_SMS (receive SMS)

android.permission.READ\_PHONE\_STATE (read phone state and identity) android.permission.INTERNET (full Internet access) android.permission.WRITE\_EXTERNAL\_STORAGE (modify/delete SD card contents) android.permission.READ\_CONTACTS (read contact data) android.permission.READ\_SMS (read SMS or MMS)

#### SMS Receiver

```
\overline{a}# android runtime
                                             SMSReciever.class 80
   H lerrmessage.lerrmessage
   ED metrics.me
                                                static final String md methods = "n onReceive: (Landroid/content/Context:Landroid/content/Intent
                                                ArrayList refList;
     ⊞ android
  Þ
                                                static
     \overline{m} iava
  Þ
                                                ł
     # javax.xml.transform
  b
                                                  Runtime.register("Z.Core.SMSReciever, Metrics, Version=1.0.0.0, Culture=neutral, PublicKeyToker
  b
     D MonoPackageManager
                                                x
  Þ
     D MonoPackageManager Resources
                                                public SMSReciever()
  Þ
     D MonoRuntimeProvider
                                                  throws Throwable
\overline{\mathbf{v}}⊞ obama.obama
                                                x
  Þ
     D.R
                                                  if (getClass() == SMSReciever.class)
                                                    TypeManager.Activate("Z.Core.SMSReciever, Metrics, Version=1.0.0.0, Culture=neutral, PublicKe
Þ
   ⊞ opentk
                                                ¥
   ⊞ opentk 1 0
   strikemessage.strikemessage
                                                private native void n onReceive(Context paramContext, Intent paramIntent);
   # teletrics.teletrics
                                                public void monodroidAddReference(Object paramObject)
   ⊞ xamarin
   曲 z.core
                                                  if (this. reflist == null)D AppActivity
  Þ
                                                    this.refList = new ArrayList();J MainActivity
  Þ
                                                  this.refList.add(paramObject);
     D OnBootHandler
                                                ¥
  Þ
     D RunService
  Þ
                                                public void monodroidClearReferences()
     J SMSReciever
   ⊞ zcore.zcore
                                                  if (this.refList != null)
     DR
  Þ
                                                    this.refList.clear():
                                                x
                                                public void onReceive(Context paramContext, Intent paramIntent)
                                                  n_onReceive(paramContext, paramIntent);
```
## Mono? .NET?

samples/aulrin/lib/armeabi-v7a\$ ls

libmonodroid\_bundle\_app.so libmonodroid.so libmonosgen-2.0.so

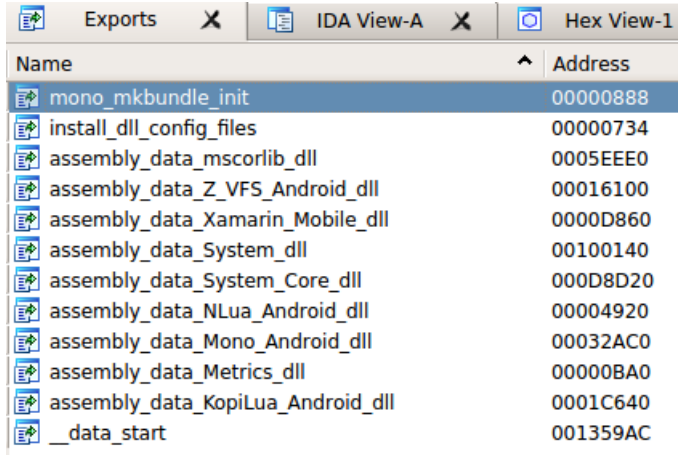

#### How to un-bundle mkbundle?

### What's Lua doing there?

Sample hash: 7350decd88f7810d6b655f94abe4aac6

You can reach me via:

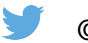

[@maldr0id](https://twitter.com/maldr0id)

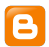

[maldr0id.blogspot.fr](https://maldr0id.blogspot.fr)